# LASER INTERFEROMETER GRAVITATIONAL WAVE OBSERVATORY - LIGO - CALIFORNIA INSTITUTE OF TECHNOLOGY

MASSACHUSETTS INSTITUTE OF TECHNOLOGY

**Document Type LIGO-T970184-00 - <sup>C</sup>** 26June97

# **How to Build the Hanford Right Mid Station EPICS Vacuum Controls System**

Dave Barker

*Distribution of this draft:*

Hanford CDS, Operators

This is an internal working note of the LIGO Project..

**California Institute of Technology LIGO Project - MS 51-33 Pasadena CA 91125** Phone (818) 395-2129 Fax (818) 304-9834 E-mail: info@ligo.caltech.edu

**Massachusetts Institute of Technology LIGO Project - MS 20B-145 Cambridge, MA 01239** Phone (617) 253-4824 Fax (617) 253-7014

E-mail: info@ligo.mit.edu

WWW: http://www.ligo.caltech.edu/

## **1.0 The Hanford Right Mid Station.**

The Hanford Right Mid Vacuum Station is designated MX. The Vacuum system comprises:

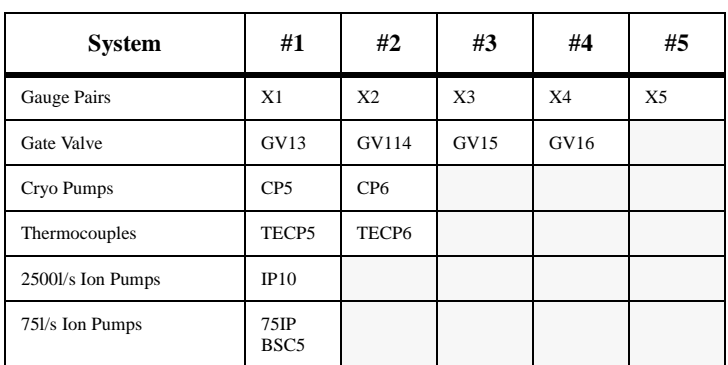

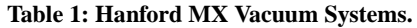

The vacuum equipment is arranged in the following order:

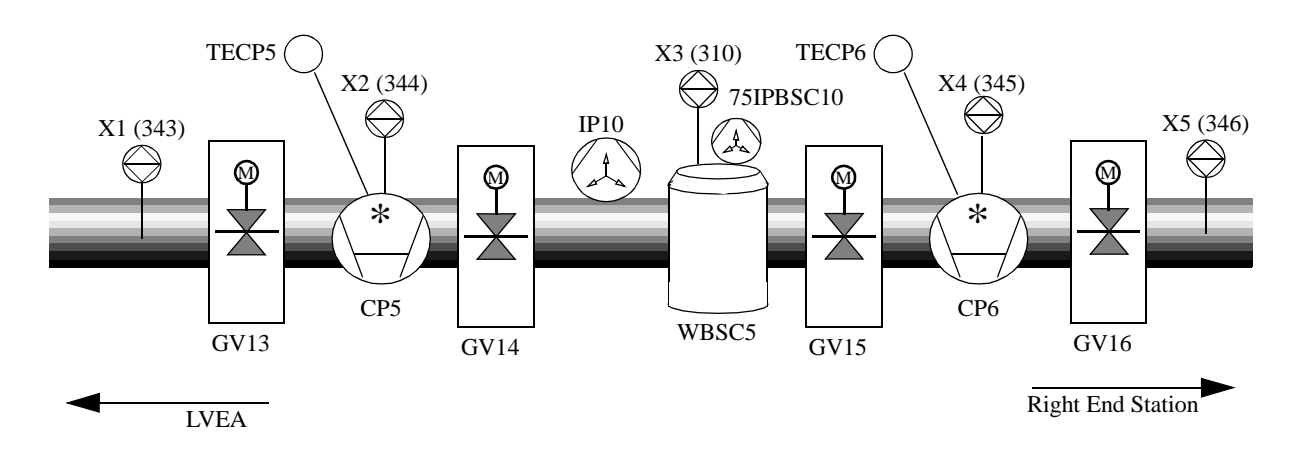

**2.0 File Definitions.**

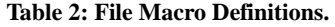

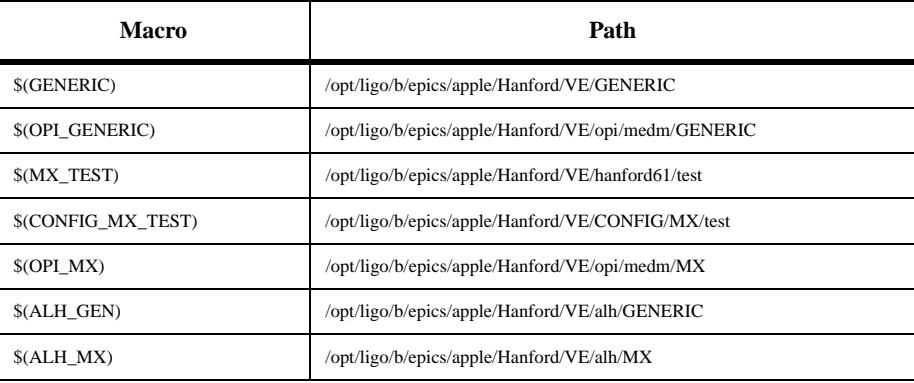

## **3.0 Database Generation.**

## **3.1 Gauge Pairs (GP)**

Gauge Pairs have two databases; the main database and the emulation database. Makefile is \$(CONFIG\_MX\_TEST)/makefile linked into the \$(MX\_TEST) directory. Build the GP system in the \$(MX\_TEST) directory with the command:

**> make GP**

## 3.1.1 Main Database.

Generic db file is \$(GENERIC)/test/database/VE\_GP\_GEN.db (gdct generated). Configuration file is \$(CONFIG\_MX\_TEST)/HVE-MX:GP.config linked into the \$(MX\_TEST) directory. Output files are HVE-MX:Xn.db and HVE-MX:XnS.db (n=1,2,3,4,5).

## 3.1.2 Emulation Database.

Generic db file is  $$(GENERIC)/test/databases/VE~GPE~GEN.db (gdet generated)).$ Configuration file is \$(CONFIG\_MX\_TEST)/HVE-MX:GPE.config linked into the \$(MX\_TEST) directory. Output files are HVE-MX:XnE.db (n=1,2,3,4,5).

## **3.2 Electric Gate Valves (GVE).**

Only one main db file. Emulation records are in this file. Makefile is \$(CONFIG\_MX\_TEST)/makefile linked into the \$(MX\_TEST) directory. GVE requires access to the Gauge Pair configuration files. Build the GVE system with the command:

## **> make GVE**

## 3.2.1 Main Database.

Generic db file is \$(GENERIC)/test/database/VE\_GVE\_GEN.db (gdct generated). Configuration file is \$(CONFIG\_MX\_TEST)/HVE-MX:GVE.config linked into the \$(MX\_TEST) directory. Output files are HVE-MX:GVn.db and HVE-MX:GVnS.db (n=13,14,15,16).

## **3.3 Thermocouples.**

Only main db file. Makefile is \$(CONFIG\_MX\_TEST)/makefile linked into the \$(MX\_TEST) directory. Build the TE system with the command:

## **> make TE**

## 3.3.1 Main Database.

Generic db file is \$(GENERIC)/test/database/VE\_TE\_GEN.db (gdct generated). Configuration file is \$(CONFIG\_MX\_TEST)/HVE-MX:TE.config linked into the \$(MX\_TEST) directory. Output files are HVE-MX:TECPn.db and HVE-MX:TECPnS.db (n=5,6).

## **3.4 Cryo Pumps.**

Two database systems are built, the main database and the emulation database. Makefile is \$(CONFIG\_MX\_TEST)/makefile linked into the \$(MX\_TEST) directory. Build the CP system with the command:

## **> make CP**

3.4.1 Main Database.

Generic db file is \$(GENERIC)/test/database/VE\_CP\_GEN.db (gdct generated). Configuration file is \$(CONFIG\_MX\_TEST)/HVE-MX:CP.config linked into the \$(MX\_TEST) directory. Output files are HVE-MX:CPn.db and HVE-MX:CPnS.db (n=5,6).

## 3.4.2 Emulation Database.

Generic db file is \$(GENERIC)/test/database/VE\_CPE\_GEN.db (gdct generated). Configuration file is \$(CONFIG\_MX\_TEST)/HVE-MX:CPE.config linked into the \$(MX\_TEST) directory. Output files are HVE-MX:CPnE.db (n=5,6).

## **3.5 2500l/s Ion Pumps.**

Only main db file. Makefile is \$(CONFIG\_MX\_TEST)/makefile linked into the \$(MX\_TEST) directory. Build the IP system with the command:

**> make IP**

## 3.5.1 Main Database.

Generic db file is \$(GENERIC)/test/database/VE\_IP\_GEN.db (gdct generated). Configuration file is \$(CONFIG\_MX\_TEST)/HVE-MX:IP.config linked into the \$(MX\_TEST) directory. Output files are HVE-MX:IP10.db and HVE-MX:IP10S.db.

#### **3.6 75l/s Ion Pumps.**

Only main db file. Makefile is \$(CONFIG\_MX\_TEST)/makefile linked into the \$(MX\_TEST) directory. Build the 75IP system with the command:

## **> make 75IP**

3.6.1 Main Database.

Generic db file is \$(GENERIC)/test/database/VE\_75IP\_GEN.db (gdct generated). Configuration file is \$(CONFIG\_MX\_TEST)/HVE-MX:75IP.config linked into the \$(MX\_TEST) directory. Output files are HVE-MX:75IPBSC5.db and HVE-MX:75IPBSC5S.db.

#### **3.7 Pump Carts.**

#### TBD

#### **3.8 Full List of Database Files.**

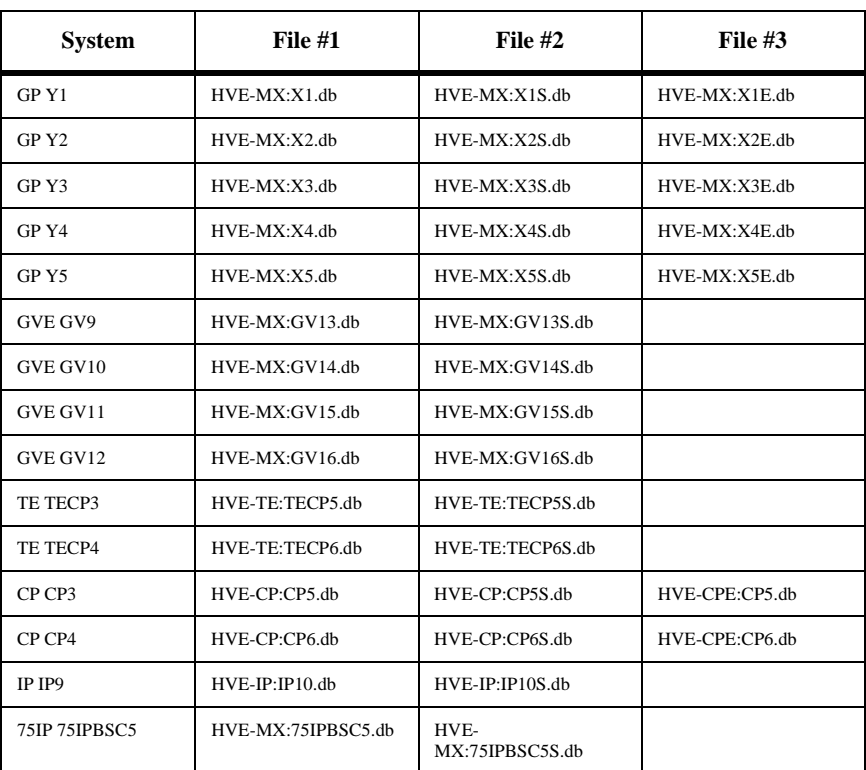

#### **Table 3: Full database db file list.**

## **3.9 Database Totals.**

#### **Table 4: Right Mid Station Totals.**

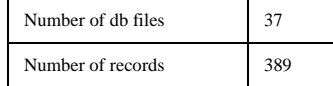

## **4.0 Sequencer Generation.**

#### **4.1 Gauge Pairs (GP)**

Gauge Pairs have two sequencers; Rate of Rise and RR emulation. Code build makefile is \$(CONFIG\_MX\_TEST)/makefile linked into the \$(MX\_TEST) directory. Build the GP system with the command:

#### **> make GP**

Source code is moved into \$(MX\_TEST)/src. Code compile makefile is in \$(MX\_TEST)/src. Recompile the code for the 162 by running make in \$(MX\_TEST)/target/mv162/obj.

#### 4.1.1 Rate of Rise.

Generic st file is \$(GENERIC)/test/src/VE\_GP\_RR\_GEN.st. Configuration file is \$(CONFIG\_MX\_TEST)/HVE-MX:GP.config linked into the \$(MX\_TEST) directory. Output files are HVE\_MX\_XnRR.st (n=1,2,3,4,5).

#### 4.1.2 RR Emulation.

Generic st file is \$(GENERIC)/test/src/VE\_GP\_RRE\_GEN.st Configuration file is \$(CONFIG\_MX\_TEST)/HVE-MX:GPE.config linked into the \$(MX\_TEST) directory. Output files are HVE\_MX\_XnERRE.st (n=1,2,3,4,5).

#### **4.2 Electric Gate Valves (GVE).**

Gate Valves have two sequencers; open and emulation. Code build makefile is \$(CONFIG\_MX\_TEST)/makefile linked into the \$(MX\_TEST) directory. Build the GP system with the command:

#### **> make GVE**

Source code is moved into \$(MX\_TEST)/src. Code compile makefile is in \$(MX\_TEST)/src. Recompile the code for the 162 by running make in \$(MX\_TEST)/target/mv162/obj.

#### 4.2.1 Open.

Generic st file is \$(GENERIC)/test/src/VE\_GVE\_OPEN\_GEN.st. Configuration file is \$(CONFIG\_MX\_TEST)/HVE-MX:GVE.config. Output files are HVE\_MX\_GVnOPEN.st (n=13,14,15,16).

## 4.2.2 Emulation.

Generic st file is \$(GENERIC)/dev/src/VE\_GVEE\_GEN.st. Configuration file is \$(CONFIG\_MX\_TEST)/HVE-MX:GVE.config. Output files are HVE\_MX\_GVnGVEE.st (n=13,14,15,16).

#### **4.3 Thermocouples.**

No Sequencers.

## **4.4 Cryo Pumps.**

Two sequencers per Cryo Pump; Liquid Nitrogen Consumption Rate calculation and its emulation system. Code build makefile is \$(CONFIG\_MX\_TEST)/makefile linked into the \$(MX\_TEST) directory. Build the CP system with the command:

#### **> make CP**

Source code is moved into \$(MX\_TEST)/src. Code compile makefile is in \$(MX\_TEST)/src. Recompile the code for the 162 by running make in \$(MX\_TEST)/target/mv162/obj.

#### 4.4.1 LN2 Rate.

Generic st file is \$(GENERIC)/test/src/VE\_CP\_LNRATE\_GEN.st. Configuration file is \$(CONFIG\_MX\_TEST)/HVE-MX:CPE.config. Output files are HVE\_MX\_CPnLNRATE.st (n=5,6).

4.4.2 Emulation.

Generic st file is \$(GENERIC)/dev/src/VE\_CP\_LNE\_GEN.st. Configuration file is \$(CONFIG\_MX\_TEST)/HVE-MX:CPE.config. Output files are HVE\_MX\_CP4ELNE.st (n=5,6).

## **4.5 2500l/s Ion Pumps.**

No Sequencers

**4.6 75l/s Ion Pumps.**

#### No Sequencers

**4.7 Pump Carts.**

**TRD** 

**4.8 Sequencer Code File Totals.**

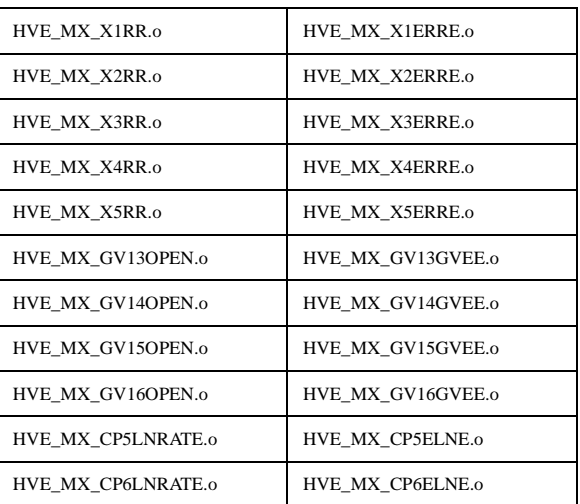

## **Table 5: C Code Object File List.**

## **5.0 C Code Generation.**

## **5.1 Gauge Pairs.**

C code used for Pirani gauge vacuum calculation. No code generation is needed. Source code is in \$(GENERIC)/test/src and is linked into the \$(MX\_TEST)/src directory. Code compile makefile is in the \$(MX\_TEST)/src directory Recompile the code for the 162 by running make in \$(MX\_TEST)/test/target/mv162/obj.

## 5.1.1 Pirani Vacuum.

Source code is \$(GENERIC)/test/src/VE\_GP\_PIRANI\_CVT\_TORR.c No generation needed. This code is re-entrant and only one copy of the object code is required on the IOC. Output file is in \$(MX\_TEST)/test/target/mv162/obj directory, file is VE\_GP\_PIRANI\_CVT\_TORR.o.

## **5.2 Electric Gate Valves.**

No C Code.

## **5.3 Thermocouples.**

No C Code.

## **5.4 Cryo Pumps.**

C code used to perform pump LN2 level control. No code generation is needed. Source code is in \$(GENERIC)/test/src and is linked into the \$(MX\_TEST)/src directory. Code compile makefile is in the \$(MX\_TEST)/src directory Recompile the code for the 162 by running make in \$(MX\_TEST)/test/target/mv162/obj.

## 5.4.1 Pump LN2 Level Control.

Source code is \$(GENERIC)/test/src/VE\_CP\_LVLCNTRL.c No generation needed. This code is re-entrant and only one copy of the object code is required on the IOC. Output file is in \$(MX\_TEST)/test/target/mv162/obj directory, file is VE\_CP\_LVLCNTRL.o.

## **5.5 2500l/s Ion Pumps.**

No C Code.

#### **5.6 75l/s Ion Pumps.**

C code used to convert Pump Current to Vacuum. Used for the ion pumps in the 75IP systems and in the Gate Valve systems. Source code is in \$(GENERIC)/test/src and is linked into the \$(MX\_TEST)/src directory. Code compile makefile is in the \$(MX\_TEST)/src directory Recompile the code for the 162 by running make in \$(MX\_TEST)/test/target/mv162/obj.

5.6.1 Pump current to vacuum conversion.

Source code is \$(GENERIC)/test/src/VE\_GVE\_AMPS\_TO\_TORR.c No generation needed. This code is re-entrant and only one copy of the object code is required on the IOC. Output file is in \$(MX\_TEST)/test/target/mv162/obj directory, file is VE\_GVE\_AMPS\_TO\_TORR.o.

#### **5.7 Pump Carts.**

TBD.

#### **5.8 C Code File Totals.**

#### **Table 6: C Code Object File List.**

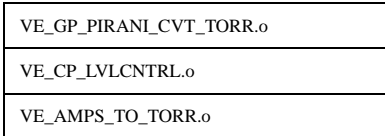

## **6.0 MEDM Screens Generation.**

#### **6.1 Gauge Pairs (GP).**

Gauge Pairs have three displays; main, simulation and emulation. Makefile is \$(OPI\_MX)/makefile, build the GP displays with the command;

# **make GP**

Configuration files are symbolic linked from \$(CONFIG\_MX\_TEST) to the current directory.

#### 6.1.1 Main.

Generic adl file is \$(OPI\_GENERIC)/VE\_GP\_GEN.adl (MEDM generated). Configuration file is \$(CONFIG\_MX\_TEST)/HVE-MX:GP.config. Output file is \$(OPI\_MX)/HVE-MX:Xn.adl (n=1,2,3,4,5).

#### 6.1.2 Simulation.

Generic adl file is \$(OPI\_GENERIC)/VE\_GP\_GEN\_S.adl (MEDM generated). Configuration file is \$(CONFIG\_MX\_TEST)/HVE-MX:GP.config. Output file is \$(OPI\_MX)/HVE-MX:XnS.adl (n=1,2,3,4,5).

6.1.3 Emulation

Generic adl file is \$(OPI\_GENERIC)/VE\_GP\_GEN\_E.adl (MEDM generated). Configuration file is \$(CONFIG\_MX\_TEST)/HVE-MX:GPE.config. Output file is \$(OPI\_MX)/HVE-MX:XnEE.adl (n=1,2,3,4,5).

## **6.2 Electric Gate Valves (GVE).**

Gate Valves have two displays; main and emulation. Makefile is \$(OPI\_MX)/makefile, build the GVE displays with the com-

mand;

#### **make GVE**

Configuration files are symbolic linked from \$(CONFIG\_MX\_TEST) to the current directory.

#### 6.2.1 Main.

Generic adl file is \$(OPI\_GENERIC)/VE\_GVE\_GEN.adl (MEDM generated). Configuration file is \$(CONFIG\_MX\_TEST)/HVE-MX:GVE.config. Output file is \$(OPI\_MX)/HVE-MX:GVn.adl (n=13,14,15,16).

## 6.2.2 Emulation.

Generic adl file is \$(OPI\_GENERIC)/VE\_GVE\_GEN\_E.adl (MEDM generated). Configuration file is \$(CONFIG\_MX\_TEST)/HVE-MX:GVE.config. Output file is \$(OPI\_MX)/HVE-MX:GVnE.adl (n=13,14,15,16).

## **6.3 Thermocouples.**

Thermocouples have two displays;main and simulation. Makefile is \$(OPI\_MX)/makefile, build the TE displays with the command;

#### **make TE**

Configuration files are symbolic linked from \$(CONFIG\_MX\_TEST) to the current directory.

#### 6.3.1 Main.

Generic adl file is \$(OPI\_GENERIC)/VE\_TE\_GEN.adl (MEDM generated). Configuration file is \$(CONFIG\_MX\_TEST)/HVE-MX:TE.config. Output file is \$(OPI\_MX)/HVE-MX:TECPn.adl (n=5,6).

#### 6.3.2 Simulation.

Generic adl file is \$(OPI\_GENERIC)/VE\_TE\_GEN\_S.adl (MEDM generated). Configuration file is \$(CONFIG\_MX\_TEST)/HVE-MX:TE.config. Output file is \$(OPI\_MX)/HVE-MX:TEnS.adl (n=5,6).

## **6.4 Cryo Pumps.**

Cryo Pumps have three displays; main, simulation and emulation. Makefile is \$(OPI\_MX)/makefile, build the CP displays with the command;

#### **make CP**

Configuration files are symbolic linked from \$(CONFIG\_MX\_TEST) to the current directory.

6.4.1 Main.

Generic adl file is \$(OPI\_GENERIC)/VE\_CP\_GEN.adl (MEDM generated). Configuration file is \$(CONFIG\_MX\_TEST)/HVE-MX:CP.config. Output file is \$(OPI\_MX)/HVE-MX:CPn.adl (n=5,6).

#### 6.4.2 Simulation.

Generic adl file is \$(OPI\_GENERIC)/VE\_CP\_GEN\_S.adl (MEDM generated). Configuration file is \$(CONFIG\_MX\_TEST)/HVE-MX:CP.config. Output file is \$(OPI\_MX)/HVE-MX:CPnS.adl (n=5,6).

#### 6.4.3 Emulation

Generic adl file is \$(OPI\_GENERIC)/VE\_CP\_GEN\_E.adl (MEDM generated). Configuration file is \$(CONFIG\_MX\_TEST)/HVE-MX:CPE.config. Output file is \$(OPI\_MX)/HVE-MX:CPnEE.adl (n=5,6).

## **6.5 2500l/s Ion Pumps.**

Large ion pumps have two displays;main and simulation. Makefile is \$(OPI\_MX)/makefile, build the IP displays with the command;

#### **make IP**

Configuration files are symbolic linked from \$(CONFIG\_MX\_TEST) to the current directory.

## 6.5.1 Main.

Generic adl file is \$(OPI\_GENERIC)/VE\_IP\_GEN.adl (MEDM generated). Configuration file is \$(CONFIG\_MX\_TEST)/HVE-MX:IP.config. Output file is \$(OPI\_MX)/HVE-MX:IP10.adl.

#### 6.5.2 Simulation.

Generic adl file is  $$$ (OPI\_GENERIC)/VE\_IP\_GEN\_S.adl (MEDM generated). Configuration file is \$(CONFIG\_MX\_TEST)/HVE-MX:IP.config. Output file is \$(OPI\_MX)/HVE-MX:IP10S.adl.

### **6.6 75l/s Ion Pumps.**

75l/s ion pumps have two displays;main and simulation. Makefile is \$(OPI\_MX)/makefile, build the 75IP displays with the command;

#### **make 75IP**

Configuration files are symbolic linked from \$(CONFIG\_MX\_TEST) to the current directory.

## 6.6.1 Main.

Generic adl file is \$(OPI\_GENERIC)/VE\_75IP\_GEN.adl (MEDM generated). Configuration file is \$(CONFIG\_MX\_TEST)/HVE-MX:75IP.config. Output file is \$(OPI\_MX)/HVE-MX:75IPBSC5.adl.

## 6.6.2 Simulation.

Generic adl file is \$(OPI\_GENERIC)/VE\_75IP\_GEN\_S.adl (MEDM generated). Configuration file is \$(CONFIG\_MX\_TEST)/HVE-MX:75IP.config. Output file is \$(OPI\_MX)/HVE-MX:75IPBSC5S.adl.

#### **6.7 Pump Carts.**

#### TBD

#### **6.8 MEDM File Totals.**

## **Table 7: MEDM File List.**

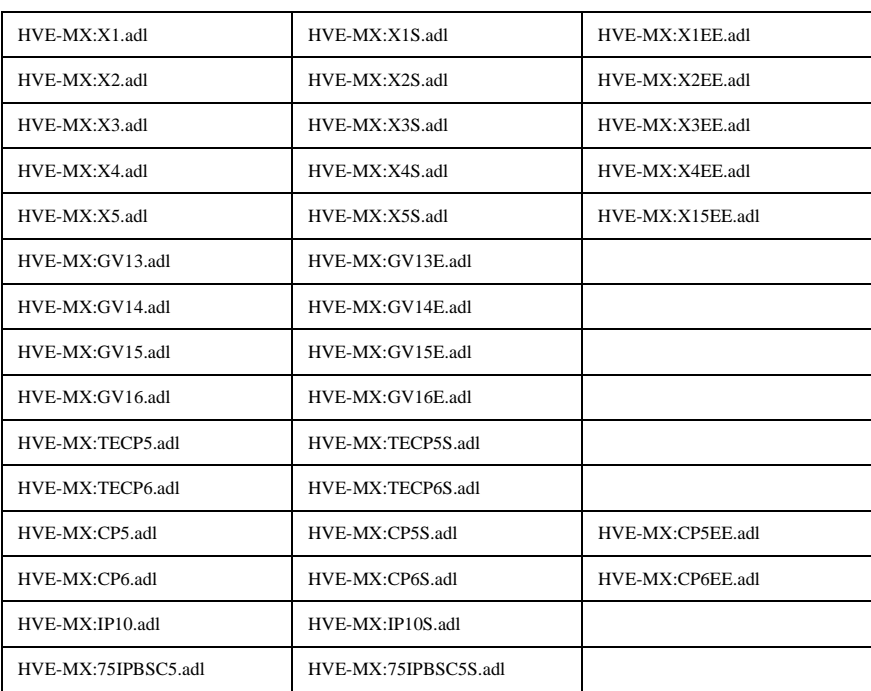

Total number of adl files=37. Total number of channels monitored and/or controlled = 846.

## **7.0 Alarm Handler Generation.**

## **7.1 Gauge Pairs.**

Generic alh config include file is \$(ALH\_GEN)/VE\_GP\_GEN.alhConfig linked into \$(ALH\_MX). MX Vacuum template file is \$(ALH\_MX)/VacTemplate.alhConfig. Makefile is \$(ALH\_MX)/makefile, build the Alarm Handler files with the command;

#### **make**

Configuration files are symbolic linked from \$(CONFIG\_MX\_TEST) to the current directory. Output file for the MX system is MX.alhConfig.

#### **7.2 Thermocouples.**

Generic alh config include file is \$(ALH\_GEN)/VE\_TE\_GEN.alhConfig linked into \$(ALH\_MX). MX Vacuum template file is \$(ALH\_MX)/VacTemplate.alhConfig. Makefile is \$(ALH\_MX)/makefile, build the Alarm Handler files with the command;

#### **make**

Configuration files are symbolic linked from \$(CONFIG\_MX\_TEST) to the current directory. Output file for the MX system is MX.alhConfig.

#### **7.3 Gate Valves.**

Generic alh config include file is \$(ALH\_GEN)/VE\_GVE\_GEN.alhConfig linked into \$(ALH\_MX). MX Vacuum template file is \$(ALH\_MX)/VacTemplate.alhConfig. Makefile is \$(ALH\_MX)/makefile, build the Alarm Handler files with the command;

#### **make**

Configuration files are symbolic linked from \$(CONFIG\_MX\_TEST) to the current directory. Output file for the MX system is MX.alhConfig.

## **7.4 Cryo Pumps.**

Generic alh config include file is  $$(ALH_GEN)/VE$  CP\_GEN.alhConfig linked into  $$(ALH MX)$ . MX Vacuum template file is \$(ALH\_MX)/VacTemplate.alhConfig. Makefile is \$(ALH\_MX)/makefile, build the Alarm Handler files with the command;

#### **make**

Configuration files are symbolic linked from \$(CONFIG\_MX\_TEST) to the current directory. Output file for the MX system is MX.alhConfig.

## **7.5 2500l/s Ion Pumps.**

Generic alh config include file is  $$(ALH \tGEN)/VE \tIP \tGEN.alhConfig linked into $(ALLM \tMX)$ . MX Vacuum template file is \$(ALH\_MX)/VacTemplate.alhConfig. Makefile is \$(ALH\_MX)/makefile, build the Alarm Handler files with the command;

## **make**

Configuration files are symbolic linked from \$(CONFIG\_MX\_TEST) to the current directory. Output file for the MX system is MX.alhConfig.

## **7.6 75l/s Ion Pumps.**

Generic alh config include file is \$(ALH\_GEN)/VE\_75IP\_GEN.alhConfig linked into \$(ALH\_MX). MX Vacuum template file is \$(ALH\_MX)/VacTemplate.alhConfig. Makefile is \$(ALH\_MX)/makefile, build the Alarm Handler files with the command;

#### **make**

Configuration files are symbolic linked from \$(CONFIG\_MX\_TEST) to the current directory. Output file for the MX system is MX.alhConfig.

## **7.7 Pump Carts.**

**TRD** 

## **7.8 Final Files**

The output from alh generation is a single alh config file for the entire building.

## **Table 8: Alarm Handler Configuration File List.**

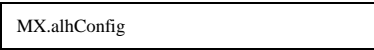

Total number of channels monitored for alarm activity on Right Mid Station = 39.

## **8.0 SAMMI Screens Generation.**

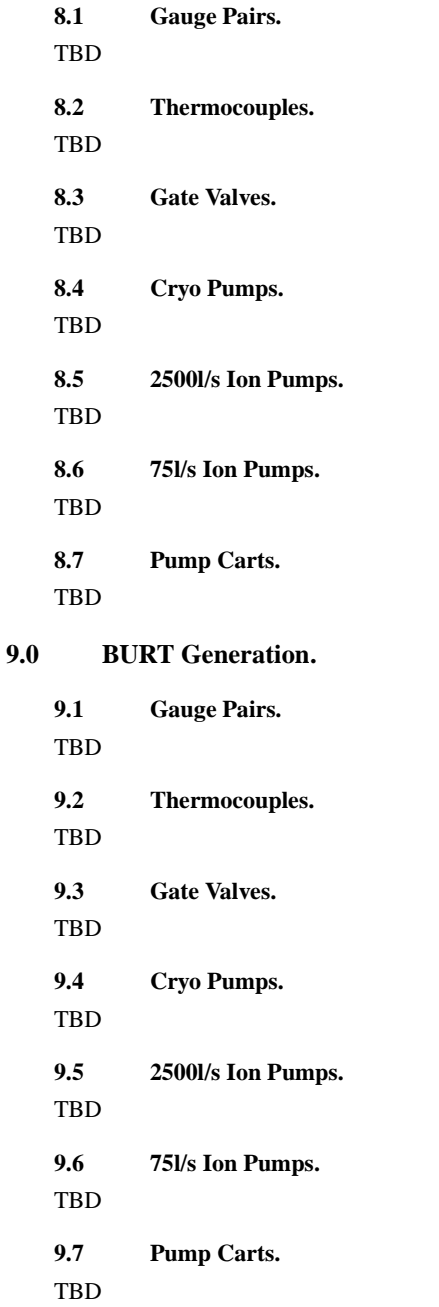

# **10.0 Archiver Generation.**

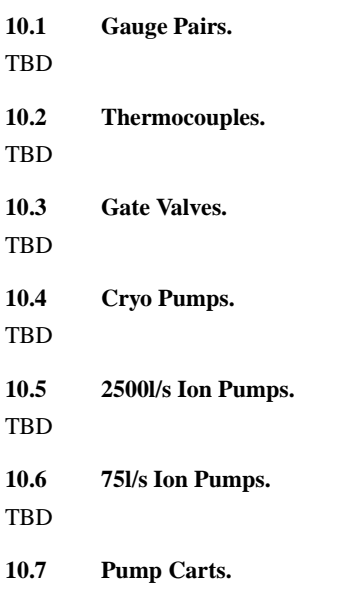

TBD